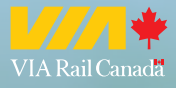

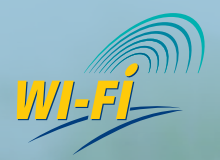

# STAY CONNECTED

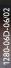

### Rolling out VIA Rail wireless Internet service

VIA Rail travellers have long enjoyed the calm, comfort and convenience of VIA Rail service – the more human way to travel.

But between now and late 2006, VIA Rail will become the first North-American rail carrier to offer on-board, pay-per-use wireless access to the Internet. Which means that by year end, the Québec City-Windsor corridor will be one very long hot spot indeed!

Beginning in April, all VIA Rail Panorama lounges in stations from Québec City to Windsor – plus all VIA1 class cars – will be equipped with the new service. And by the time we're through, you'll be able to go online from all Comfort<sup>®</sup> class cars, as well, and throughout the interior of most VIA Rail stations along the way.

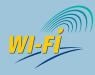

This icon identifies stations, lounges and railcars where wireless Internet (Wi-Fi) service is currently available.

#### **Specifications**

All you need is a wireless-enabled laptop or handheld device with the Wi-Fi switch in the "on" position. VIA Rail partner Opti-Fi uses the 802.11b norm. You can make a quick upgrade by PCMCIA card, if necessary.

#### How to connect

Connecting to VIA Rail Wi-Fi service is as easy as going online from your local coffee shop.

- Turn on your wireless-enabled laptop or handheld device, such as an Intel<sup>®</sup> Centrino<sup>®</sup> mobile technology-based laptop. The Wi-Fi icon will appear at the bottom right-hand side of your screen.
- 2) Launch your preferred web navigator.
- 3) You'll be automatically connected to the VIA Rail wireless Internet portal and offered a choice of three payment options.
- 4) Choose the option that best suits you and within seconds you'll have access to the Internet and be surfing the web, checking your e-mail or connecting securely to your company's Virtual Private Network.

Please note that should your computer go on standby, you will have to re-boot and re-enter your user name and password. If you choose the pay-per-minute plan, your session will then terminate.

Problem? Call 1 866 905-6784 for immediate assistance, at any time.

VIA Rail, Opti-Fi and Intel work closely to keep you connected while you travel.

Powered by

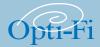

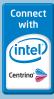

Intel, the Intel logo, Centrino, and the Centrino logo are trademarks or registered trademarks of Intel Corporation or its subsidiaries in the United States and other countries.

#### Minimal charges for maximum convenience

Price will never be an issue with Opti-Fi. You'll be charged on a pay-per-use basis.

- For a quick glance at your e-mail and a few brief replies, you can obtain 15 minutes for \$3.99. Extra minutes will be charged at \$0.30 per minute.
- 2) If you are on a day trip, you can stay connected for a full 24 hours at just \$8.95.
- Frequent users of VIA Rail service will find the comprehensive \$46.00 monthly rate most convenient. The plan will automatically be renewed every month, unless cancelled or modified.

## Coming soon to a screen near you

Wireless Internet service is but the first step in making your VIA Rail travel experience even more complete and enjoyable. Once the network is fully operational, we will also be offering games, TV shows and recently released movies – all directly through the on-board VIA Rail Internet portal.

#### On a roll

VIA Rail and partner Opti-Fi developed this new service as yet another way to make your business or recreational trip an altogether more human way to travel.

Please remember that the new service is being rolled out gradually until it covers the entire Québec City-Windsor corridor by late 2006. So, if you're in any doubt about availability of wireless Internet service during your trip, visit **www.viarail.ca/wirelessinternet** to find out which stations and trains presently offer Wi-Fi service. While you are on our site, make sure to check out the latest Wi-Fi services offered by VIA Rail.

For any other technical information, call 1 866 905-6784, seven days a week, 24 hours a day.

#### FAQ

To take advantage of VIA Rail's new Wi-Fi service, passengers must have wireless-enabled computers, such as laptops powered by Intel<sup>®</sup> Centrino<sup>®</sup> mobile technology.

- Q. How do I begin a session?
- A. Turn on your laptop and launch your web browser. You will be automatically directed to the VIA Rail/ Opti-Fi Welcome Page where new users can register or returning users can sign on with their Opti-Fi user name and password. If you don't land on the welcome page, just set your SSID (service set identifier) to Opti.
- Q. How do I obtain a user name and password?
- **A.** Just proceed to the registration page and follow the instructions.
- Q. Can I continue to use the same user name and password?
- A. Your user name and password will remain in the system for 90 days and can be used on any trip within that period. After 90 days of non-using the service, you will have to create a new user name and password.
- Q. What is the billing procedure?
- **A.** You will be billed automatically, according to the terms of previous use. A confirmation e-mail will be sent to you when you sign on and a receipt sent the following day. It will also tell you how to update contact information online or through our Customer Support Departement.
- Q. What if my computer goes on standby (or sleep)?
- **A.** You just have to re-boot and re-enter your user name and password.
- **Q.** What's the most secure way to use VIA Rail/Opti-Fi wireless Internet service?
- A. It's always best to start your browsing through a non-secure or private web site, such as our own at www.viarail.ca. Then proceed to your Virtual Private Network or wherever you wish to enjoy secure access. Never close the pop-up window that is displayed during the session. This window contains the Log-Out button for you to use when you wish to end the session.
- NOTE: Remember, Opti-Fi monthly plan will automatically be renewed every month unless cancelled or modified.

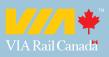

Registered trademark owned by VIA Rail Canada Inc. Trademark owned by VIA Rail Canada Inc.